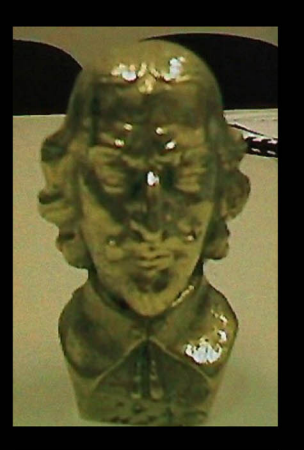

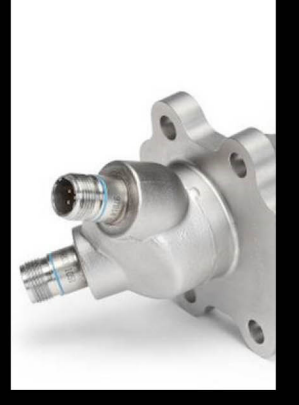

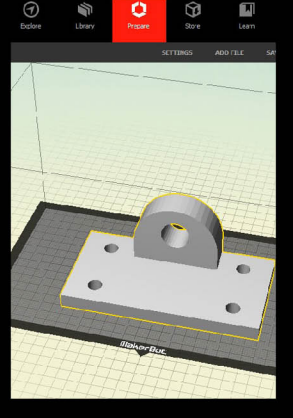

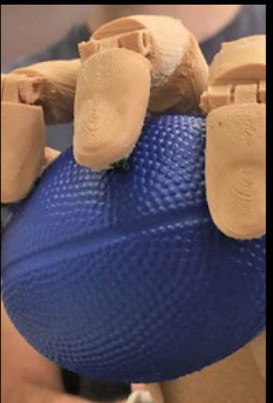

# **3D Printing** TECHNOLOGY, APPLICATIONS, AND SELECTION

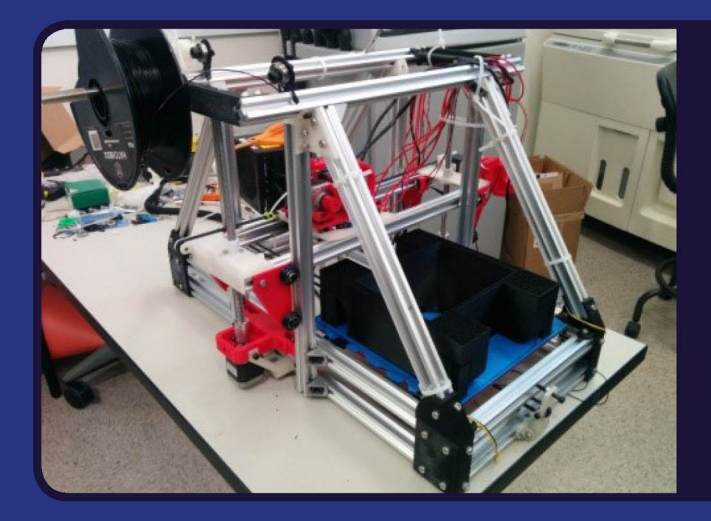

## **Rafiq Noorani**

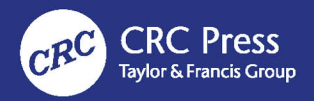

## 3D Printing

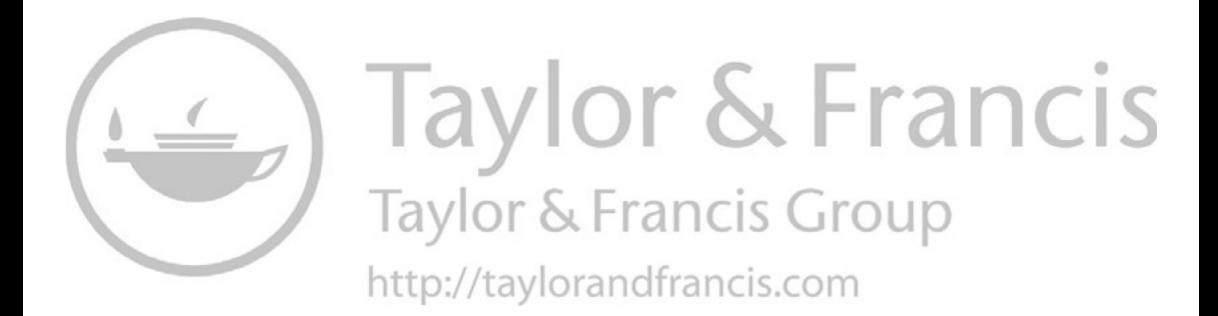

## 3D Printing Technology, Applications, and Selection

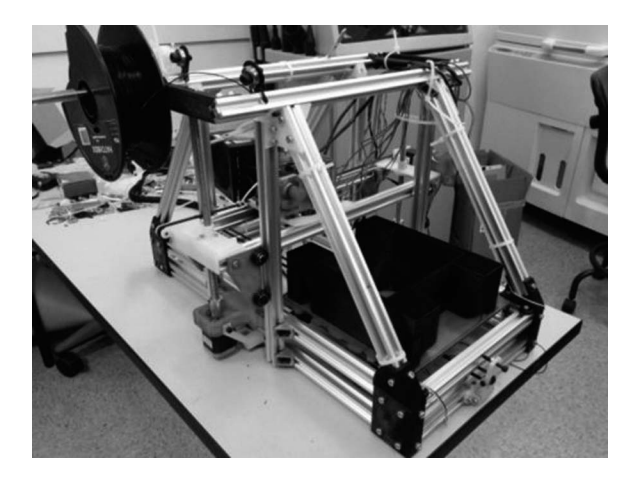

#### Rafiq Noorani Loyola Marymount University

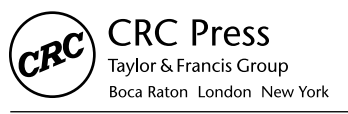

CRC Press is an imprint of the Taylor & Francis Group, an informa business

MATLAB® is a trademark of The MathWorks, Inc. and is used with permission. The MathWorks does not warrant the accuracy of the text or exercises in this book. This book's use or discussion of MATLAB® software or related products does not constitute endorsement or sponsorship by The MathWorks of a particular pedagogical approach or particular use of the MATLAB® software.

CRC Press Taylor & Francis Group 6000 Broken Sound Parkway NW, Suite 300 Boca Raton, FL 33487-2742

© 2018 by Taylor & Francis Group, LLC CRC Press is an imprint of Taylor & Francis Group, an Informa business

No claim to original U.S. Government works

Printed on acid-free paper

International Standard Book Number-13: 978-1-4987-8375-0 (Hardback)

This book contains information obtained from authentic and highly regarded sources. Reasonable efforts have been made to publish reliable data and information, but the author and publisher cannot assume responsibility for the validity of all materials or the consequences of their use. The authors and publishers have attempted to trace the copyright holders of all material reproduced in this publication and apologize to copyright holders if permission to publish in this form has not been obtained. If any copyright material has not been acknowledged please write and let us know so we may rectify in any future reprint.

Except as permitted under U.S. Copyright Law, no part of this book may be reprinted, reproduced, transmitted, or utilized in any form by any electronic, mechanical, or other means, now known or hereafter invented, including photocopying, microfilming, and recording, or in any information storage or retrieval system, without written permission from the publishers.

For permission to photocopy or use material electronically from this work, please access [www.](http://www.copyright.com) [copyright.com](http://www.copyright.com) [\(http://www.copyright.com/\)](http://www.copyright.com/) or contact the Copyright Clearance Center, Inc. (CCC), 222 Rosewood Drive, Danvers, MA 01923, 978-750-8400. CCC is a not-for-profit organization that provides licenses and registration for a variety of users. For organizations that have been granted a photocopy license by the CCC, a separate system of payment has been arranged.

**Trademark Notice:** Product or corporate names may be trademarks or registered trademarks, and are used only for identification and explanation without intent to infringe.

**Visit the Taylor & Francis Web site at <http://www.taylorandfrancis.com>**

**and the CRC Press Web site at <http://www.crcpress.com>**

*This book is in memory of my late parents (Osman Ali and Nurunnessa Noorani) and my teachers, who taught me the importance of hard work, honesty and lifelong learning.* 

*The book is dedicated to my family: Zarina (wife), Sabrina (Daughter), Alejandro (son-in-law), and Layla and Elana (my two beautiful grandchildren).*

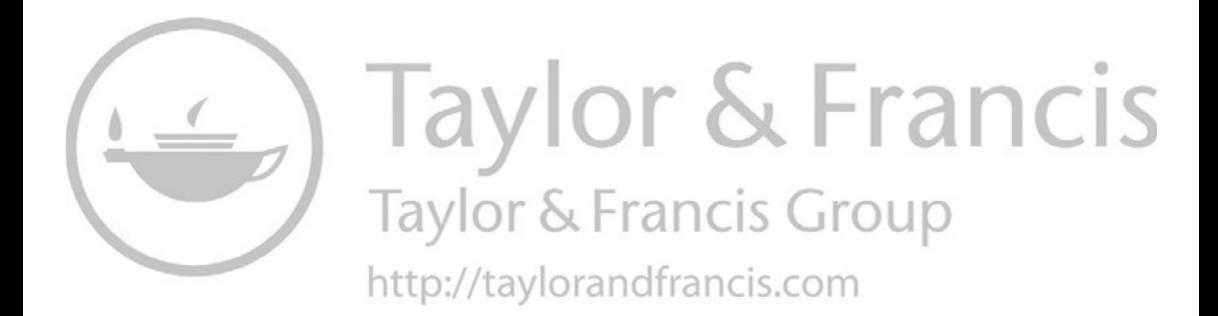

## Contents

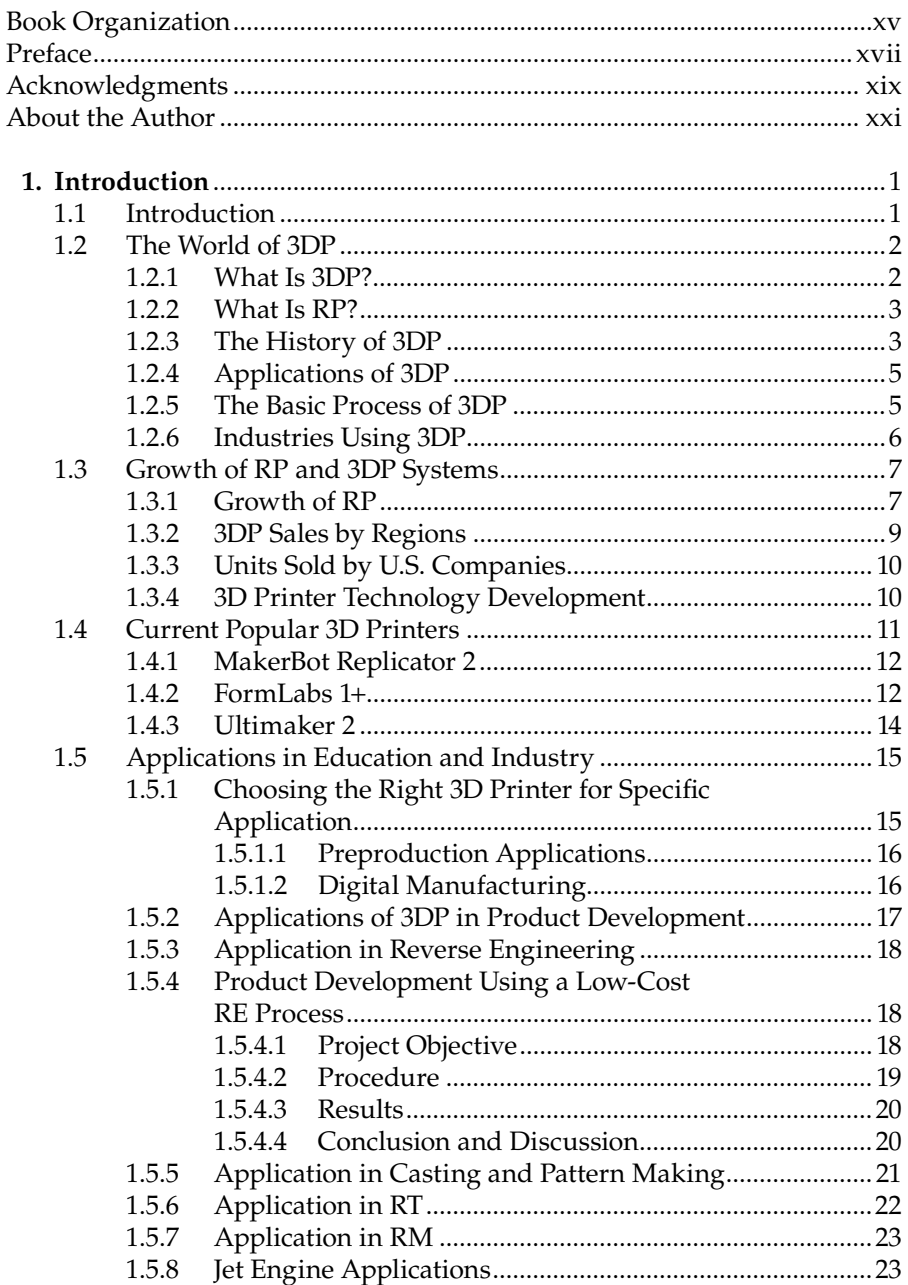

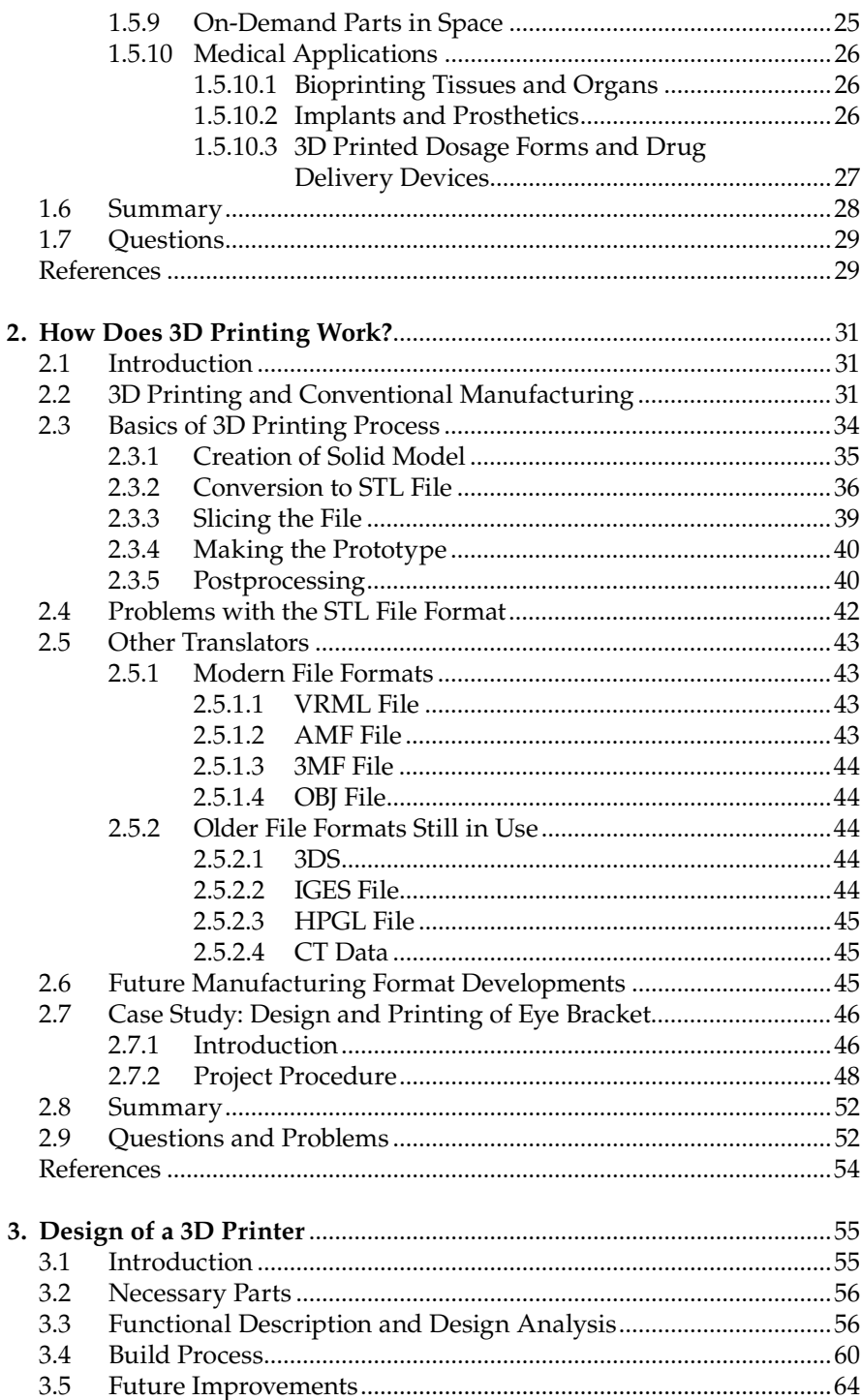

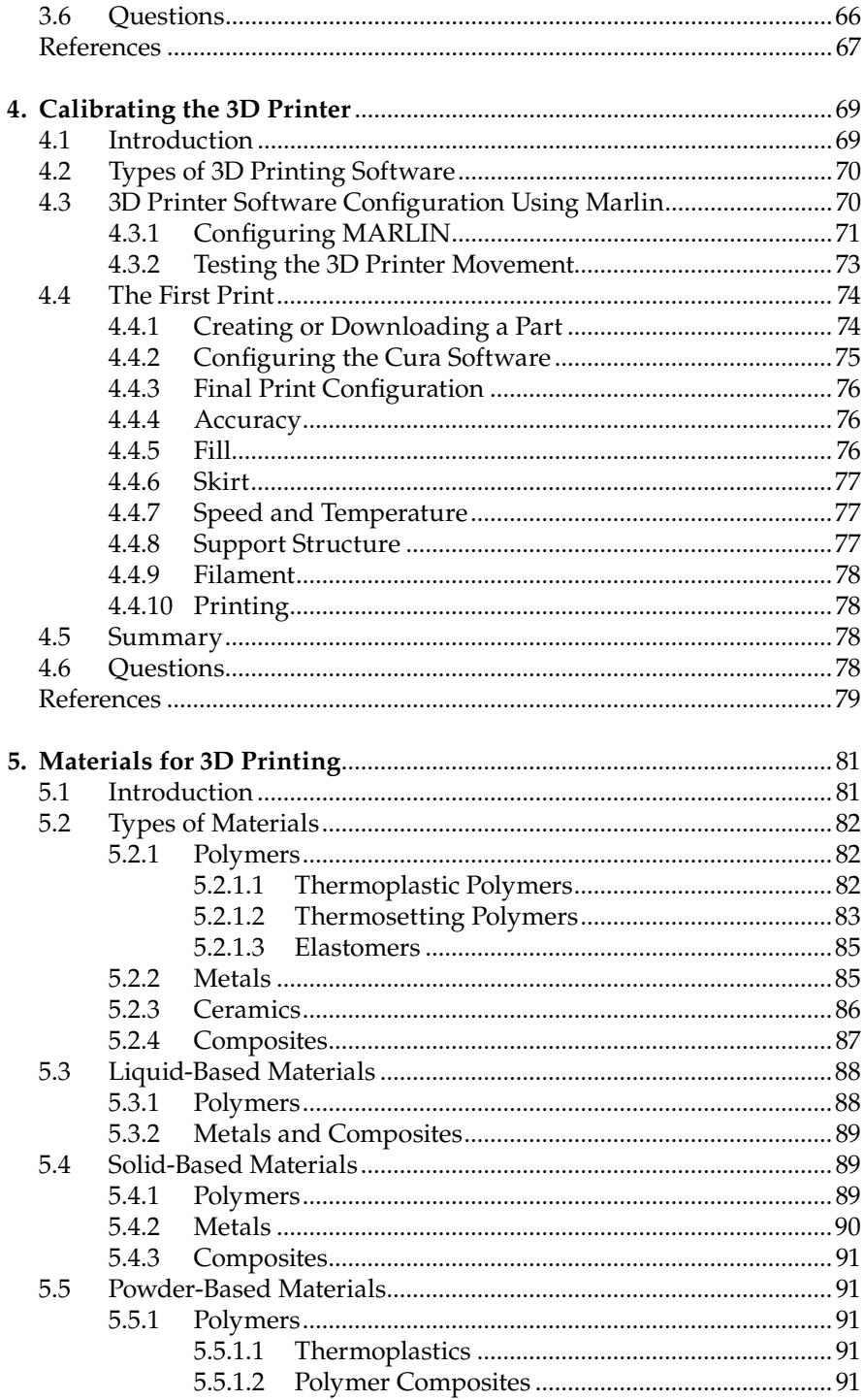

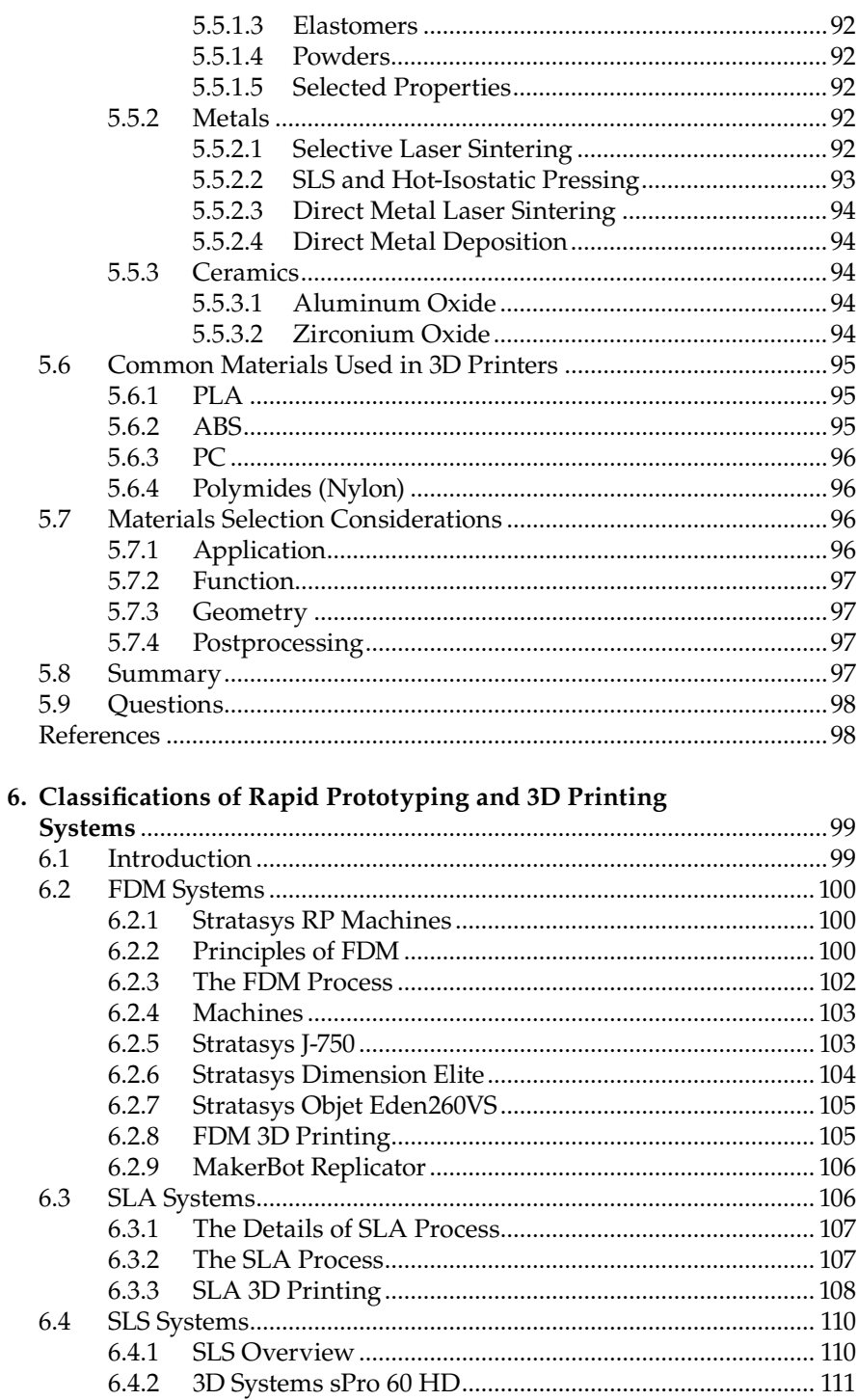

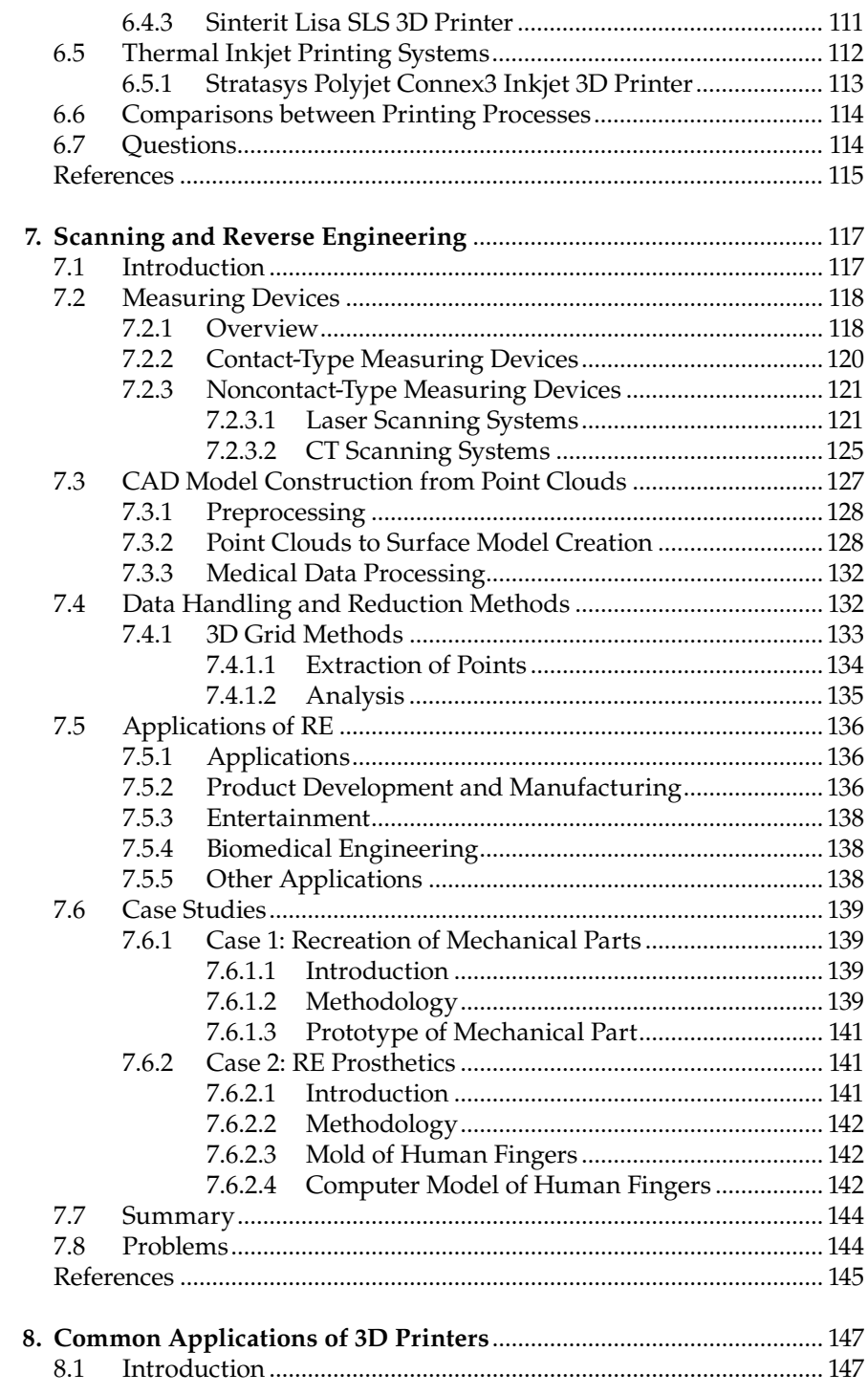

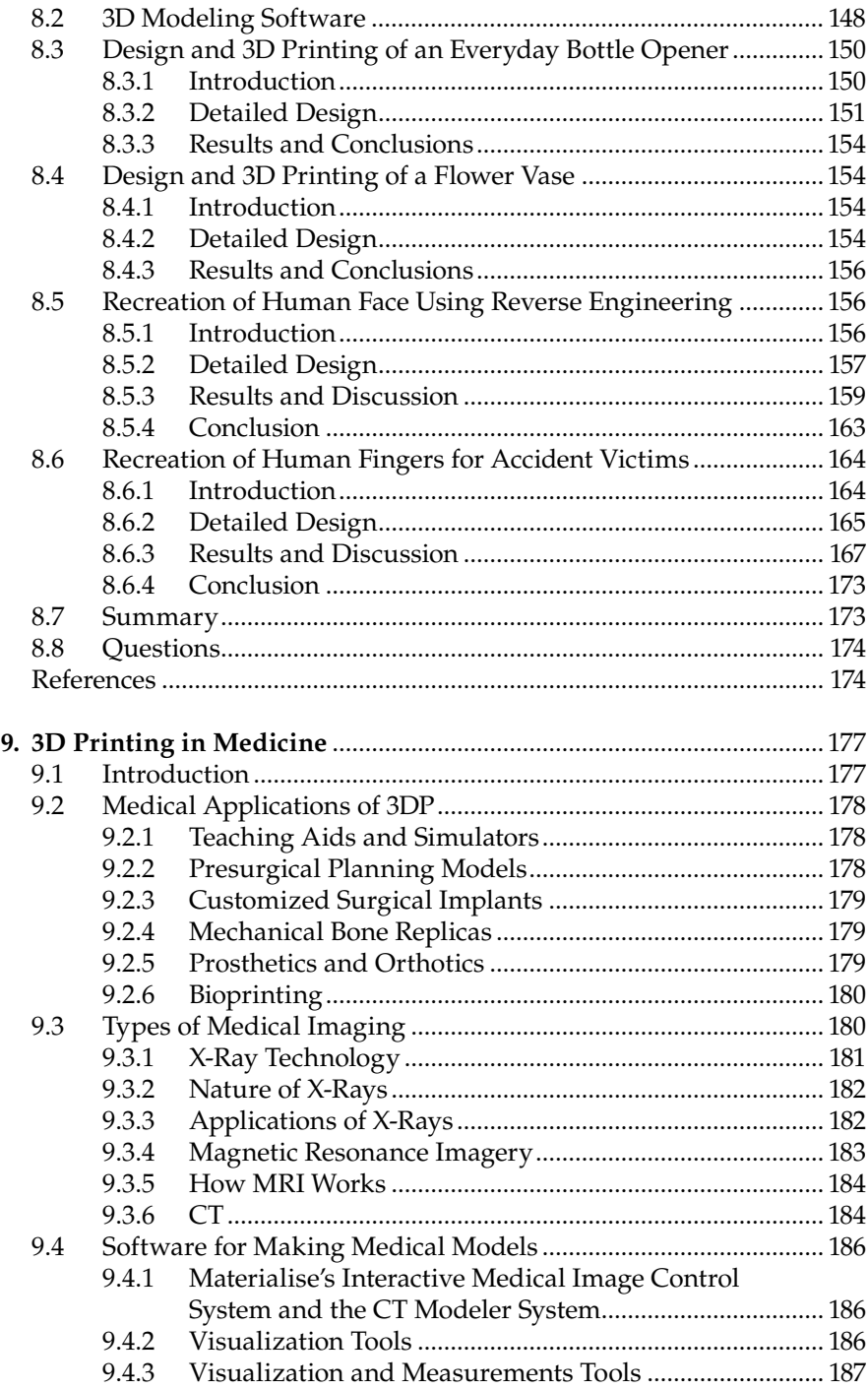

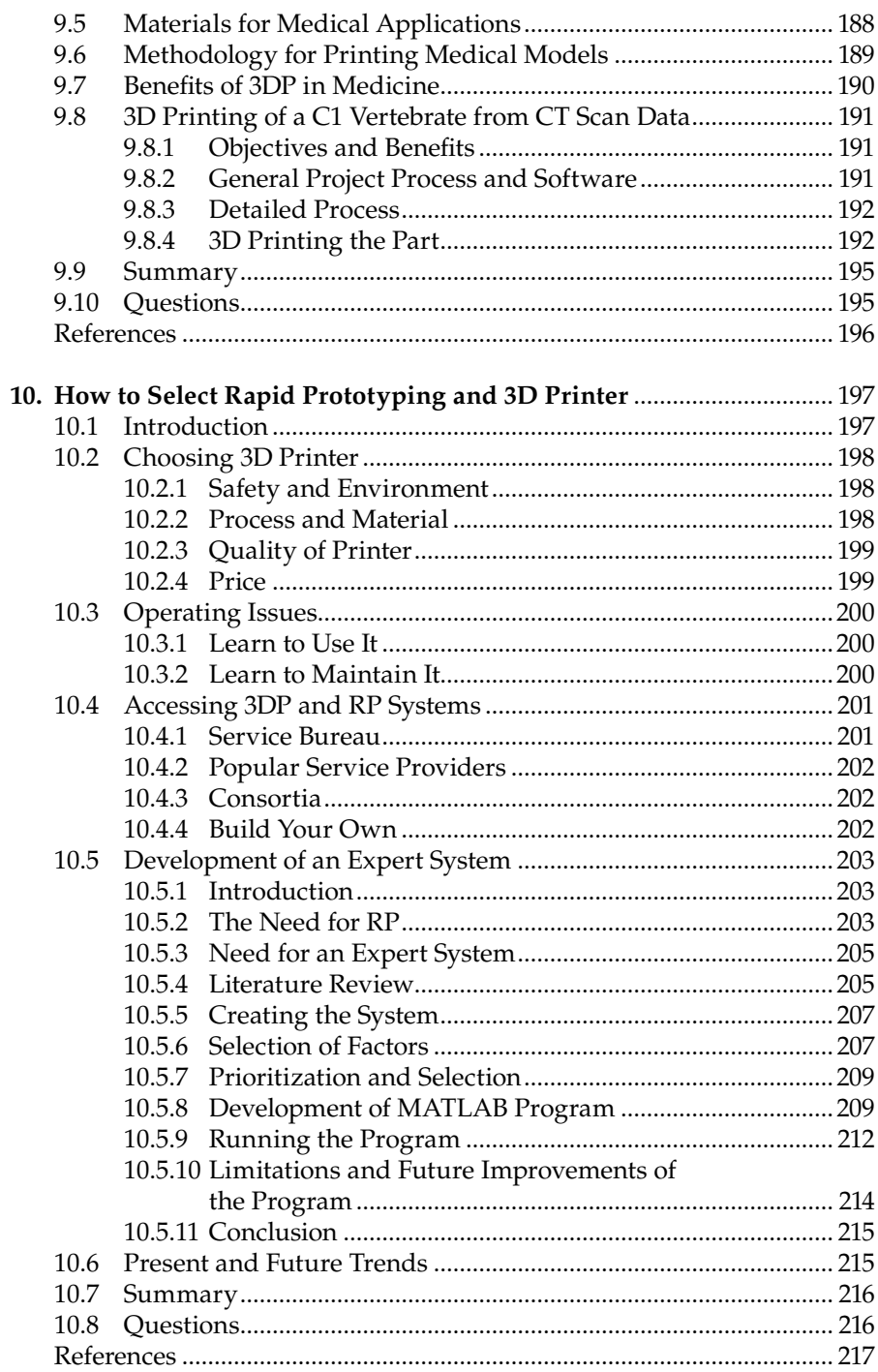

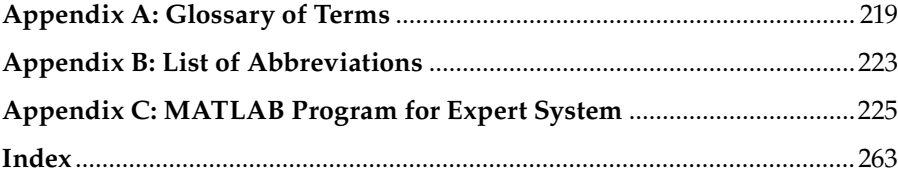

## *[Book Organization](#page--1-0)*

The book is organized into 10 chapters. The objectives of each chapter are described below:

- *[Chapter 1:](#page--1-0) Introduction:* This chapter introduces the readers to the world of rapid prototyping and 3D printing (3DP). Definition, historical development, important developments, and applications are described.
- *[Chapter 2:](#page--1-0) How Does 3D Printing Work?* This chapter provides an introduction to 3DP and rapid prototyping (RP) as part of additive manufacturing. It provides a difference between conventional manufacturing and 3DP. It also describes the basic steps in making prototypes-solid model, data conversion, building the part, software limitations, and a detailed case study.
- *[Chapter 3:](#page--1-0) Design of a 3D Printer:* This chapter provides the details of the construction of a 3D printer. The goal of this chapter is to use available kit components to make an inexpensive 3D printer inhouse that can be as fast as the commercial fused deposition modeling printer.
- *[Chapter 4:](#page--1-0) Calibrating the 3D Printer:* This chapter describes the calibration of the printer that is vital for fast, easy, and quality prints. It is the mind of the printer that controls the printer. An open-source software, called *Marlin*, has been used to control all aspects of the printer.
- *[Chapter 5:](#page--1-0) Materials for 3D Printing:* RP materials play a key role in the quality, strength, and accuracy of prototypes. This chapter reviews 3DP materials (polymers, metals, ceramics, and composites) from the fundamental approach by reviewing chemical bonding. It discusses the current 3DP materials and processes and gives advantages and disadvantages of each material.
- *[Chapter 6:](#page--1-0) Classifications of RP and 3DP Systems:* Most printers fall into the categories of liquid-, solid-, and powder-based printers. This chapters describes some of the most common but successful 3D printers on the market today.
- *[Chapter 7:](#page--1-0) Scanning and Reverse Engineering:* In this chapter, the principles and applications of scanners and reverse engineering (RE) are introduced and discussed. RE plays an important role in shortening product lead time. This chapter discusses the background, scanning techniques, data conversion systems, and future trends in RE.
- *[Chapter 8:](#page--1-0) Common Applications of 3D Printers:* The applications of 3DP are mind-boggling. This chapter introduces readers to the common household can opener to designing and printing a flower vase, recreating human face, and medical applications in making human fingers.
- *[Chapter 9:](#page--1-0) 3D Printing in Medicine:* This chapter describes medical imaging and specific applications aspects of 3DP, and also presents 3D printing of a C1 Vertebrate from CT scan data.
- *[Chapter 10:](#page--1-0) How to Select RP and 3DP?* This chapter describes the guidelines for implementing 3DP and RP in the workplace, operations and management issues, and service bureaus. It describes the development of an expert system that can be used to select a particular type of 3DP and RP that suites the needs of the user.

There is enough material in this book to cover a single-semester course. Each instructor can select those portions of the book that cover the topics he or she wants to cover in a particular course. Students can also use the book as reference for other topics that are not covered during the course.

### *[Preface](#page--1-0)*

3D printing (3DP), also known as additive manufacturing (AM) and rapid prototyping (RP), is a technology that takes information from a computer-aided design and "prints" it on a 3D printer, which creates a solid object by building up successive layers of material. The technology was developed in 1989 and, since then, has been expanding exponentially. Figure 1 shows the explosive growth of 3D printers in recent years. 3D printers are similar in many ways to RP machines except that they are cheaper (less than \$5000.00), smaller, and sometimes, less accurate in terms of strength and surface finish. Commercial systems, such as stereolithography and fused deposition modeling, have passed into public domain. These are the big companies who have been making big and expensive RP machines for a long time. However, inventors and entrepreneurs around the world are using commercially available kit components to build 3D printers whose prices have fallen from \$100,000 to over \$500. The author of this book and two of his students have recently designed and built a 3D printer at Loyola Marymount University. The cover page shows the completed printer. The 3DP essentially consists of a frame, extruder, electronics, materials, and software. This project has been a great experience for the author and the students. Now that the printer has been built, the next challenge is the continuous improvement of the printer for its precise control.

The advantage of the digital design is that it can be tweaked easily with a few mouse clicks. The 3D printer can run unattended and make many things, which are too complex for a traditional manufacturing process. In time, these amazing machines may be able to make almost anything, anywhere, anytime. The applications of 3D printer are especially amazing. From 3D printed organs and prosthetics to tools that have been printed in

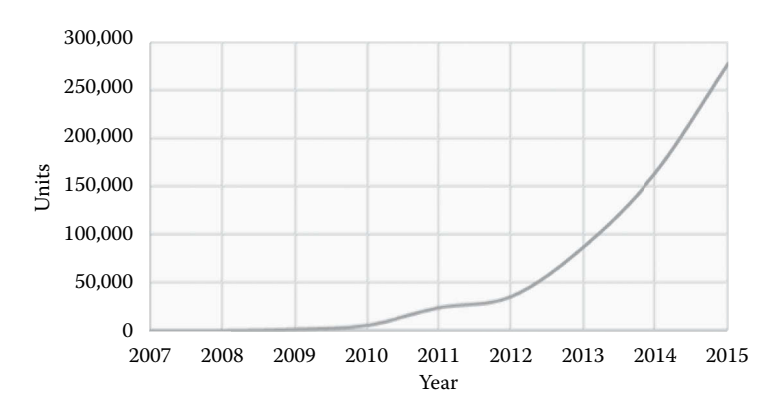

**FIGURE 1** Growth of 3D printers.

zero gravity on the International Space Station, not to mention some of the incredible sculptures that redefine what is possible to achieve in a physical medium, 3D printers are being used almost in every industry to transform the way we do things and lead us into a bold new future. 3D printer was even touted by President Obama as having potential to "revolutionize the way we make almost everything" during his 2013 State of the Union address.

Those of us who are engaged in design have been using RP since its inception in 1989. It is a powerful tool that has many advantages. Some of the benefits attributed to RP and 3DP are (1) reduced lead-time to produce prototypes, (2) improved ability to visualize the part due to its physical existence, (3) early detection and correction of design errors, and (4) increased capability to compute mass properties of components and assemblies.

An impressive number of individuals, educational institutions, manufacturing organizations, and industries have discovered RP, 3DP, and their potential benefits. Many high schools, colleges, and universities have purchased and implemented RP machines and 3D printers into their curricula. Students are routinely taught the principles and applications of 3DP. Students use 3DP tools in their laboratory and design/capstone projects. Automobile manufacturers and suppliers are using both 3DP and 3DP to prototype various mechanical components. Aerospace companies mostly use RP machines to produce parts and assemblies for both commercial and military aircraft, as well as in the product development cycle. Manufacturers of business machines use RP and 3DP to prototype computer parts, copier, telephone, and fax machine parts.

The primary purpose of this book is to present the technology, applications, and selection of 3D printer as it relates to the world of concept development, design, and manufacturing. The book is designed for hobbyists, entrepreneurs, high school students, and college/university students for an entrylevel course on 3DP in design and manufacturing automation. The book can also be used as a supplement to computer graphics text and manufacturing texts that are currently being used. The book is also intended to serve as a reference for industrial and academic practitioners interested in competitive product design and manufacturing.

MATLAB® is a registered trademark of The MathWorks, Inc. For product information, please contact:

The MathWorks, Inc. 3 Apple Hill Drive Natick, MA 01760-2098 USA Tel: 508-647-7000 Fax: 508-647-7001 E-mail: [info@mathworks.com](mailto:info@mathworks.com) Web: [www.mathworks.com](http://www.mathworks.com)

### *[Acknowledgments](#page--1-0)*

I have been blessed by having many talented colleagues, friends, and students during the 35 years in which I have been actively involved in computeraided design and computer-aided manufacturing (CAD/CAM) and additive manufacturing (AM). Many ideas in this book have originated from close friendships, coauthorships, collaborative projects, and formal and informal discussions at various conferences.

Support from the National Science Foundation has been invaluable in developing the CAD/CAM laboratory and Rapid Prototyping laboratory at LMU. It is the second NSF grant that I received in 1995 that helped me buy the first rapid prototyping (RP) machine and start my work on RP. I am grateful to Parsons Foundation who gave me a grant of \$150K in 1997 to purchase my second RP machine and a coordinate measurement machine.

As an international professor, I have worked very closely with Dr. Toshihiro Ioi of Chiba Institute of Technology and Dr. Hideyuki Kanematsu of National Institute of Technology, Suzuka College in Japan, and Dr. Kwang-Sun Kim of Korea University of Technology and Education (KoreaTech) in Cheonan. These professors have invited me to give lectures on RP and 3D printing for their classes, and industries. I am very grateful to these professors for their continued support and encouragement.

I am very grateful to my first reviewers who made corrections and improvements to the chapter contents. I am thankful to my students, Michael Lynch, Patrick Hodgkiss, Cassandra Jacobsen, Cole Merritt, Chris Mitts, Matt Fumo, Max Yarema, Andrew Dominguez, Alex Hendricks, Abdullah Alrashdan, Faisal Aldhabib, Kelly Tivoli, and others who worked with me very closely to develop the chapters of this book. I must acknowledge the encouragement I have received from my wife, Zarina Noorani, to complete the book.

I am grateful to Loyola Marymount University for allowing me to use university resources in the preparation of the manuscript.

Finally, I would like to thank CRC Press for turning this book into a reality. I am very thankful to Cindy Carelli, my acquisition editor, Renee Nakash, editorial assistant, and Mathi Ganesan of Codemantra, who worked with me very closely to convert the manuscript into a textbook.

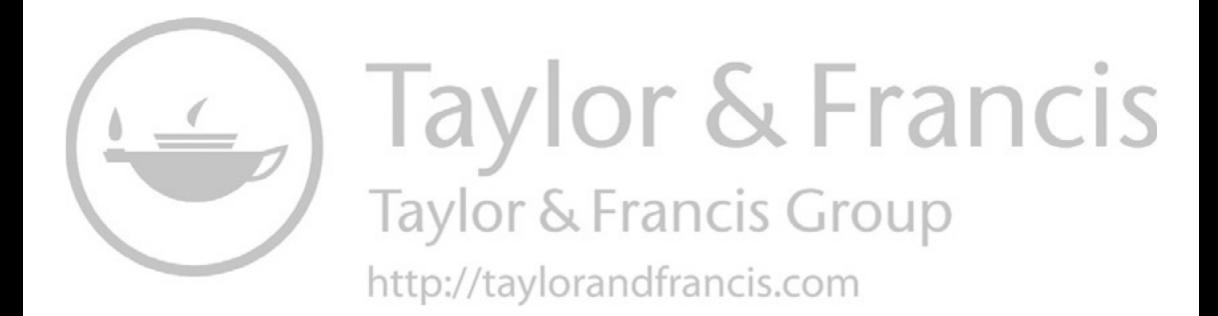

### *[About the Author](#page--1-0)*

**Rafiq Noorani** received his BSc degree in mechanical engineering from Bangladesh University of Engineering and Technology (BUET), a master of engineering degree in nuclear engineering, and a PhD in mechanical engineering from Texas A&M University.

He is currently a tenured professor and graduate program director of mechanical engineering at Loyola Marymount University in Los Angeles, California. He previously taught engineering at Texas A&M University, the University of Louisiana at Lafayette, and Gonzaga University in Spokane, Washington before joining Loyola Marymount University in 1989. His teaching interests include CAD/CAM, rapid prototyping, 3D printing, and robotics. He has received over 35 external grants totaling over \$2 million including six grants from National Science Foundation (NSF). He has published 12 journal papers and 80 conference papers in national and international journals and conferences. With the help of a recent NSF grant, he has worked with his colleagues to develop an undergraduate program in nanotechnology at LMU.

Dr. Noorani published the first textbook on rapid prototyping in North America in 2006 titled: *Rapid Prototyping—Principles and Applications*. The book was published by John Wiley & Sons. He also became a *Fellow* of American Society of Mechanical Engineers (ASME). According to ASME guidelines, the fellow grade of membership recognizes exceptional engineering achievements and contributions to the engineering profession.

As an international professor, he teaches and lectures on CAD/CAM, 3D printing, and robotics in many countries including Japan, South Korea, and Bangladesh. Dr. Noorani is a professional member of American Society of Mechanical Engineers (ASME), Society of Manufacturing Engineers (SME), and American Society for Engineering Education (ASEE).

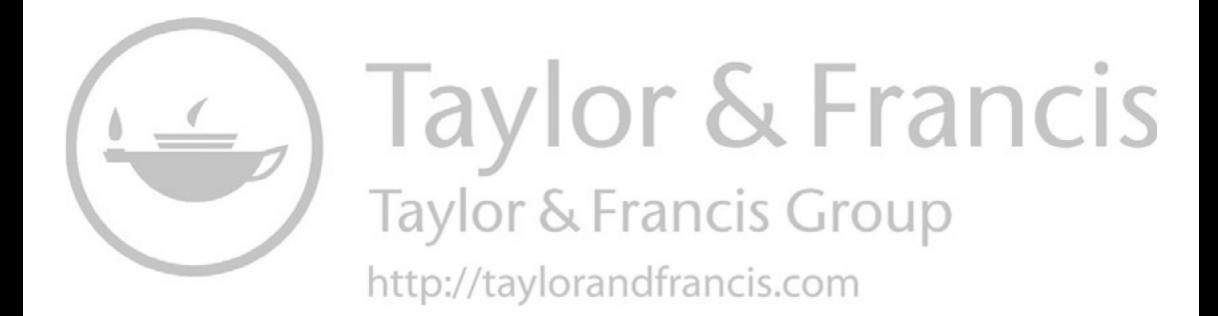

## **1** *[Introduction](#page--1-0)*

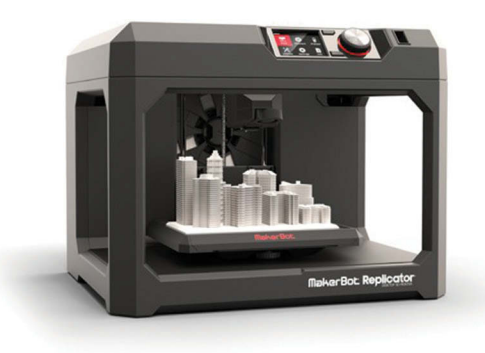

#### **[1.1 Introduction](#page--1-0)**

Mastering the art of 3D printed components, sub-assemblies, and products is vital for any product development process. Over the last few years, new and exciting technologies have emerged that are changing the ways that products have been launched. 3D printing (3DP) is an example of such technology, which is revolutionizing the design and manufacturing of new products. This technology is being used to fabricate physical solid models for early verification of concepts, e.g., form, fit, and function as well as reducing lead-times for product development [1].

Not long ago, 3DP was only associated with prototyping. Nowadays, 3DP technology has come a long way from basic rapid prototyping (RP) machines of the 1980s, and 3DP is more than just prototyping with today's materials and technology. 3DP process offers transformative advantages at every part of the manufacturing process from initial concept design to production of final products to be marketed, and all the steps in between. There is extremely large variety of 3D printers and technologies available these days; therefore, it is important to be thoroughly informed in order to choose the right 3D printer for specific applications.

First, 3DP technology as we know it today emerged in 1980s, and a thought of having a personal mini 3DP workstation was a dream. Even just a few years ago, in-house 3DP technology was enjoyed only by a very few professional design engineers, and the applications were very limited to creation of concept models and simple prototypes. Once considered a luxury, 3DP has proven to yield long-term strategic value by enhancing design-tomanufacturing capabilities and reducing the time to market final products. 3DP technologies have allowed an ever-growing number of creators, designers, engineers, physicians, researchers, academics, and manufacturers to unleash all the benefits of RP/3DP in-house across the entire design process.

Leading manufacturing companies harvested the full power that 3DP technology has to offer and are now using 3DP to evaluate more concepts in short time to improve the decision-making and design process early in product development. As the design process moves forward, technical decisions are iteratively tested at every step to guide decisions, to achieve maximum performance, minimize manufacturing costs, and deliver the highest quality. In the preproduction phase of manufacturing process, 3DP allows accelerated first concept product development and assists with troubleshooting of any problems that may arise. In the final production stage of manufacturing process, 3DP allows for higher productivity, increased flexibility, reduced logistics costs, economical optimization, improved product quality, reduced product weight, less overall parts in the assembly, and greater efficiency in a growing number of industries [2].

In this opening chapter, 3DP will be defined. In addition, study of 3DP history and the importance of this technology for product development will be covered as well. Applications of this technology through a case study and future trends will also be discussed.

#### **[1.2 The World of 3DP](#page--1-0)**

The field of 3DP encompasses a wide variety of new methods, technologies, and applications that have already stimulated some fascinating research. Many companies have found exciting new ways to improve product development processes and enhance profitability. The prospect of being a part of this new technology with its promise of radical improvement in the way business is done should be as highly motivating to the reader, as it is to the author. In this section, some definitions and applications of 3DP will be discussed, and examples of some companies that are using 3DP will be given.

#### **1.2.1 [What Is 3DP?](#page--1-0)**

3DP, as described in this text, refers to the fabrication of a physical, 3D part of arbitrary shape directly from a numerical description (typically a CAD model) by a quick, totally automated, and highly flexible process without any tooling. According to Wohler's Report 2014, 3DP is defined (as also defined by ASTM International Committee F42) as "fabrication of objects

through the deposition of a material using a print head, nozzle, or other printer technology." However, the term is often used synonymously with *additive manufacturing (AM)*. AM is a broader term that encompasses building 3D physical models. Prototypes, patterns, and tooling components using various materials such as plastics, ceramics, metals, etc. [3].

#### **1.2.2 [What Is RP?](#page--1-0)**

RP is a technology that also refers to the fabrication of 3D part of an arbitrary shape directly from a numerical description by a quick, totally automated, and flexible process. RP is the term that has been used since 1989 when the RP process was invented. From 1989 to 2005, the additive technology was known as RP. After nearly two decades of the use of RP, the personal 3DP revolution started with an open-source project known as RepRap. Since then, the growth of 3DP has been phenomenal, exceeding over 72,000 units sale in 2013. The difference between RP and 3DP is minimal and the two terms can be used interchangeably. In particular, 3DP is associated with machines that are lower in relative price (<\$5000) and overall functional capability. Both RP and 3DP are part of AM.

As it was mentioned before, 3DP is a relatively new technology that creates profound effect on the product development process of design and manufacturing industries worldwide. 3DP technology can prototype parts very rapidly in most cases, i.e., in hours rather than in days or weeks. This technology is quickly expanding to include rapid tooling (RT) and rapid manufacturing (RM). RP, tooling, and manufacturing are technologies that are also widely used these days. 3DP can be sometimes referred to as *desktop manufacturing*, *direct CAD manufacturing,* and *instant manufacturing*.

The unique characteristic of 3DP manufacturing process is that it makes physical prototypes one layer at a time. Therefore, following terms that emphasize this layer-by-layer manufacturing characteristic are sometimes used as well: *layered manufacturing*, *material deposit manufacturing*, and *material addition manufacturing*.

The last group of terms for 3DP emphasizes the words "solid," "freeform," and "fabrication." This group of terms includes *solid freeform fabrication* and *solid freeform manufacturing*. The word "solid" refers to the final solid state of the material, although the initial state may be solid, liquid, or powder. The word "freeform" stresses the fact that 3DP can prototype complex shapes with little or no constraint on shape form. 3DP is also related to "automated fabrication," which describes new technologies for generating 3D objects from computer files in a completely automated process.

#### **1.2.3 [The History of 3DP](#page--1-0)**

Charles Hull, the founder of 3D Systems, is consider as the founder of 3DP. He obtained his first patent for 3DP in 1984 for his stereolithography apparatus (SLA), which uses UV light to cure photopolymer resin in a vat to make prototypes. The principle of 3DP is that a software can slice a 3D object into layers of particular thickness and a machine can stack them together one above the other, forming the 3D part. In the early 1980s, the computer-aided design (CAD) was still in its infancy, and Mr. Hull had a challenge of how to translate the CAD file in a file format that the 3D printer can interpret and print. Again, with the help of a consulting firm (Albert Consulting Group), he developed the stereolithography (STL) file format that could be used by any 3DP machine. Although people talk about some limitations of the STL file, today, it is still the *de facto* standard for 3DP process. We shall talk more about this STL file in the next [chapter \[4\].](#page--1-0)

Scott Crump, the founder of fused deposition modeling (FDM) printing process, developed the FDM technology in 1989 and founded the Stratasys company. Crump also developed acrylonitrile butadiene styrene (ABS) materials for the FDM machine that is widely used by a vast majority of 3D printers today. 3D Systems and Stratasys are the two biggest 3DP companies in the world. Over the years, these two companies have acquired other companies with different technologies and have truly become the best and biggest 3DP companies in the world.

Dr. Carl Deckard and Dr. Joe Beaman developed selected laser sintering (SLS) process at the University of Texas in the mid-1980s independently of the SLA and FDM processes. While SLS and FDM were successful in making plastic and nylon parts, none of the technology could make prototypes in metals. SLS was the only technology at that time to make prototyping parts in metals. The technology was originally sold by DTM Corporation, which was later purchased by 3D Systems.

In the early 1990s, the Massachusetts Institute of Technology (MIT) invented inkjet 3D printing, known as 3DP. The license for 3DP was given to Z Corp. In the early 2012, 3D Systems bought the company to acquire all the associated patents and licenses.

Many of the industrial patents of 3D Systems and Stratasys expired a few years ago. Especially, the expiration of FDM technology started the consumer 3DP technology, as we know it today. The 3DP revolution was started in 2005 with the open-source project called RepRap. The purpose of the RepRap project is to make a machine that can replicate itself. With the participation of entrepreneurs and hobbyists, the 3DP revolution is going on in full swing. These 3D printers are very inexpensive (<\$5000) but very robust in most cases. Most 3D printers use FDM and stereolithography technology. They use open-source hardware and software to operate. With the advancement of computer technology and electronics and software, these 3D printers are the future. The historical growth of 3D printers since 2005 bears testimony to this effect. Some of the most popular consumer 3D printers of the market are MakerBot Replicator and FormLabs 1+. We shall describe some of the most popular 3D printers in the next few sections of this chapter.

#### **1.2.4 [Applications of 3DP](#page--1-0)**

There are many types and classes of physical prototypes, but their main purpose is to minimize risk during the product development process. Some of the specific applications of 3DP technology are mentioned below:

- Communication of product characteristics
- Engineering concept definition
- Form, fit, and function testing
- Engineering change clarification
- Client presentations and consumer evaluations
- Bid proposals and regulation certification
- Styling, ergonomic studies
- Facilitate meeting schedule and making milestones
- Masters for silicone rubber tooling
- Masters for spray metal tooling (all processes)
- Masters for epoxy tooling to be used for injection molding
- Master/Pattern for investment casting
- Tooling for injection molding

#### **1.2.5 [The Basic Process of 3DP](#page--1-0)**

There are many different 3DP processes available today that use a variety of materials, such as wax, plastics, metals, and many more. The most widely used and popular 3DP processes are SLA, selective laser sintering (SLS), and FDM. Although there are many different 3DP processes, almost all of the processes operate by forming solid objects, using either liquid, powder-based, or solid materials. This means that all these 3DP techniques follow the same basic process for part creation. This basic 3DP process consists of the following steps [5]:

- 1. Create a CAD model of the design.
- 2. Convert the CAD model to STL file format.
- 3. Slice the STL file into 2D cross-sectional layers.
- 4. Grow the prototype.
- 5. Clean and finish the model.

The first step in the process is to create the CAD solid model using CAD software packages, such as AutoCAD, Pro/Engineer, or Solid Works.

In the second step, CAD file of the part to be manufactured is converted into STL file format. Because various CAD software packages use different algorithms to represent solid objects, STL file format has been selected as the de facto standard in the RP industry. The STL file represents a 3D surface of an object as planar triangles. The file contains the coordinates of the vertices and the direction of the outward normal of each triangle. The STL file format is the best file format to represent all surfaces, in preparation for the "slicing" algorithms. More about the STL file format will be discussed in [Chapter 2.](#page--1-0)

The third step involves "slicing" of the STL file using a proprietary software program, provided by the manufacturer of the 3DP machine in which the model is to be produced. The preprocessing software imports the STL file, and lets the user orient the part, and adjust the size and slice thickness of the model. The layer thickness may vary from 0.01 to 0.7mm depending on the capabilities of the machine. Lower slice thickness increases the accuracy of the prototype but also increases the time to build it. The preprocessing software may also generate a structure to support portions of the model during its buildup. Supports are necessary for creating features such as overhangs, internal cavities, and thin-walled sections. 3DP processing software also provides information about how much time and material will be required to make the prototype.

The fourth step involves the actual making of the prototype. Once the STL file is processed and saved, it is sent to the 3DP machine. During this part of 3DP process, the machine essentially acts as a printer by building the prototype one layer at a time. Most modern 3DP machines can operate unattended once the initial setup is completed, and the printing operation is initiated.

The final step is removing the part from the machine and cleaning it before use. This step is also known as postprocessing. It also involves postcuring of photosensitive materials, sintering powder materials, and removing of the support materials. Some prototypes are also subjected to surface treatment, such as sanding, sealing, or painting to improve their surface finish, appearance, and durability.

#### **[1.2.6 Industries Using 3DP](#page--1-0)**

Design and manufacturing industries use 3DP technology to reduce the manufacturing time and for marketing their products, and more importantly to cut manufacturing costs. The early uses of prototypes were mainly for visualization to check form, fit, function, and the early verification of design error. 3D prototypes are now used for many other purposes. Functional models and fit/assembly together represent approximately 48.5% of all 3D models used. About 20.4% of 3D printed models are used for patterns for prototype tooling and metal casting. This area of application is expected to increase dramatically in the near future. [Figure 1.1](#page--1-0) shows how companies are using 3D printed models. [Figure 1.2](#page--1-0) shows the same data as [Figure 1.1](#page--1-0) but in terms of the number of units produced for each application of 3D printed models [3].

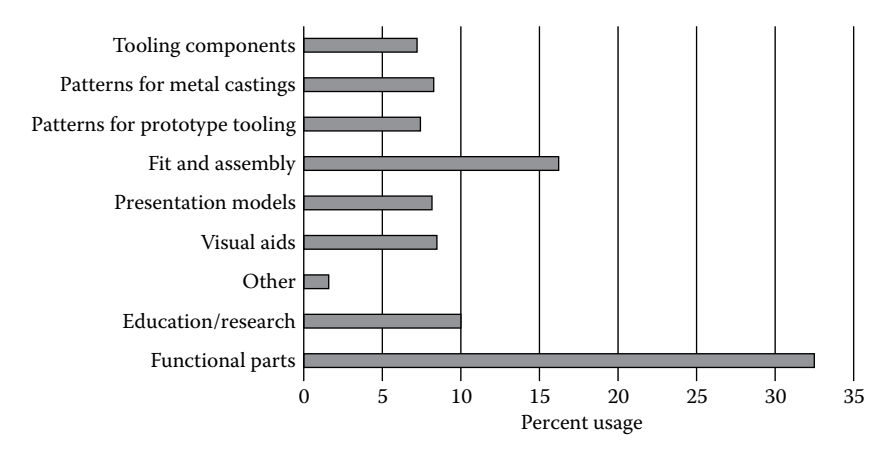

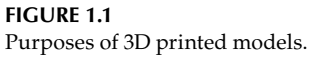

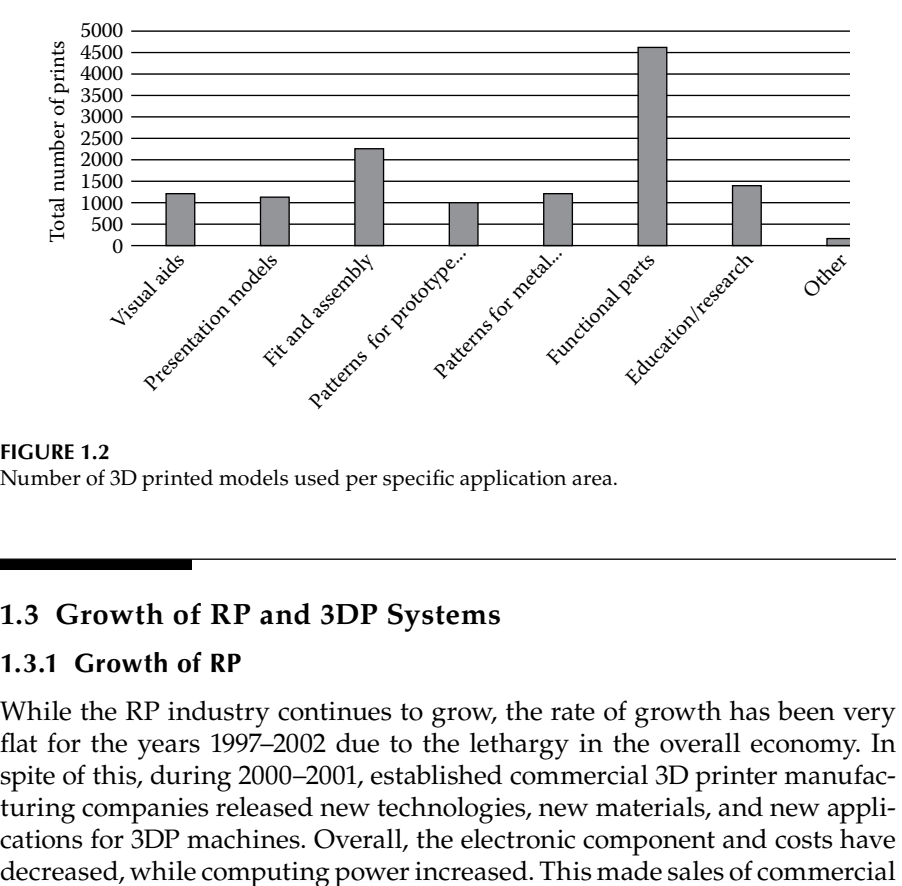

#### **FIGURE 1.2**

Number of 3D printed models used per specific application area.

#### **[1.3 Growth of RP and 3DP Systems](#page--1-0)**

#### **[1.3.1 Growth of RP](#page--1-0)**

While the RP industry continues to grow, the rate of growth has been very flat for the years 1997–2002 due to the lethargy in the overall economy. In spite of this, during 2000–2001, established commercial 3D printer manufacturing companies released new technologies, new materials, and new applications for 3DP machines. Overall, the electronic component and costs have